# touchONE-solution

Complete Reservation, Administration & Analytics Software Solution

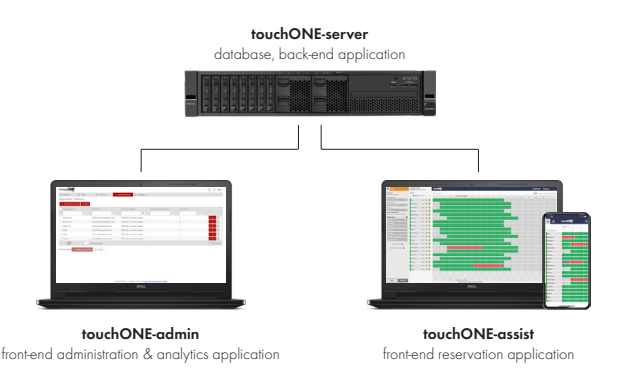

#### **DESCRIPTION**

#### touchONE-server touchONE-admin touchONE-assist

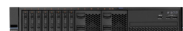

- On-premise server dedicated for touchONE only
- Windows Server 2016 / 2019 operating system
- IIS Server
- Database for data storage SQL express or connectivity to MS SQL Server
- Setup and statistics data stored
- Back-end application data handling
- Communication wit calendar servers
- Local domains and SSL certificates for touchONE units and front-end applications
- DNS records for domains described above
- Communication API for touchONE units setup
- Communication API for front-end applications
- Includes front-end applications

Order Information

- Completely installed using Cue Control Panel
- Power BI

usage

Server side back-end required

• Built-in statistics data overview

# Main Features

- Complete software solution installed on the server
- Database for data storage
- Back-end application for communication with calendar servers, front-end applications and touchONE units
- Administration & analytics front-end application
- Planning & reservation front-end application available as web browser application and PWA for Windows, iOS or Android
- Completely installed using the Cue Control Panel application

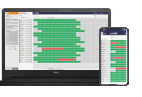

- Powerful planning & reservation application
- User login via Microsoft identity
- User dashboard overview of reservations
- Basic time filters for resource selection
- Filters for location, area, name, room capacity, equipment, layout, etc.
- Time-line for room & workplace status overview
- Communication with calendar server and Active Directory
- Simple room & workplace reservation
- Ad-hoc reservation using QR code
- Multi-room reservation in various locations
- Cancel reservations
- Room details incl. description, room layout, room picture, etc.
- Floor plans incl. room & workplace positions and status indication

## License type **Product code** Description touchONE-admin CS0604 Powerful and flexible administration tool annual license. All upgrades included. Typically one license per organization required. touchONE-assist Room CS0600 Room annual license for shared resources planning & reservation tool. All upgrades included. One license per room required. touchONE-assist Workplace CS0601 Workplace annual license for shared resources planning & reservation tool. All upgrades included. One license per workplace required.

### touchONE-solution Deployment Process

The whole deployment process incl. all requirements is described in detail in the online manual.

A brief description is as follows:

- 1. Prepare the server as required. An internet connection must be provided during installation.
- 2. Prepare DNS records for requested web sites forwarded to the server.
- Prepare SSL Certificates for three requested web sites signed by a trusted certification authority.
- 4. Create an account at www.cuesystem.com here. It is not possible to download the installation program without registration.
- 5. Through a CUE partner order licenses by number and type of resources. In order to start the installation, you must order at least a touchONE-admin license.
- 6. Wait for License key file sent by e-mail.
- 7. Download installation program.
- Run the installation program and register. You can finish this by sending an e-mail with the Registration file.
- 9. Wait for the **Certification file** that contains the ordered licenses. 10. Run the installation program again and start the installation using the
- Certification file. 11. Finish the installation, and then you can disconnect the server from the Internet.

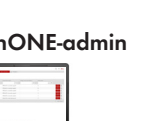

administration

from Active Directory

• Tool for IT stuff and facility management Intuitive front-end web user interface • Central management & whole-system

• General setup and units configuration • Reservation data collection • Analytics & statistics - tool for better understanding your space needs

• Resources and users management incl. an import

• Analysis for more efficient space and resources

• Export for data visualization using Excel or

Calendar servers management